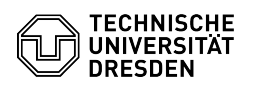

## Softphone - Software downloads Cisco WebEx

03.07.2024 11:34:09

## **FAQ-Artikel-Ausdruck**

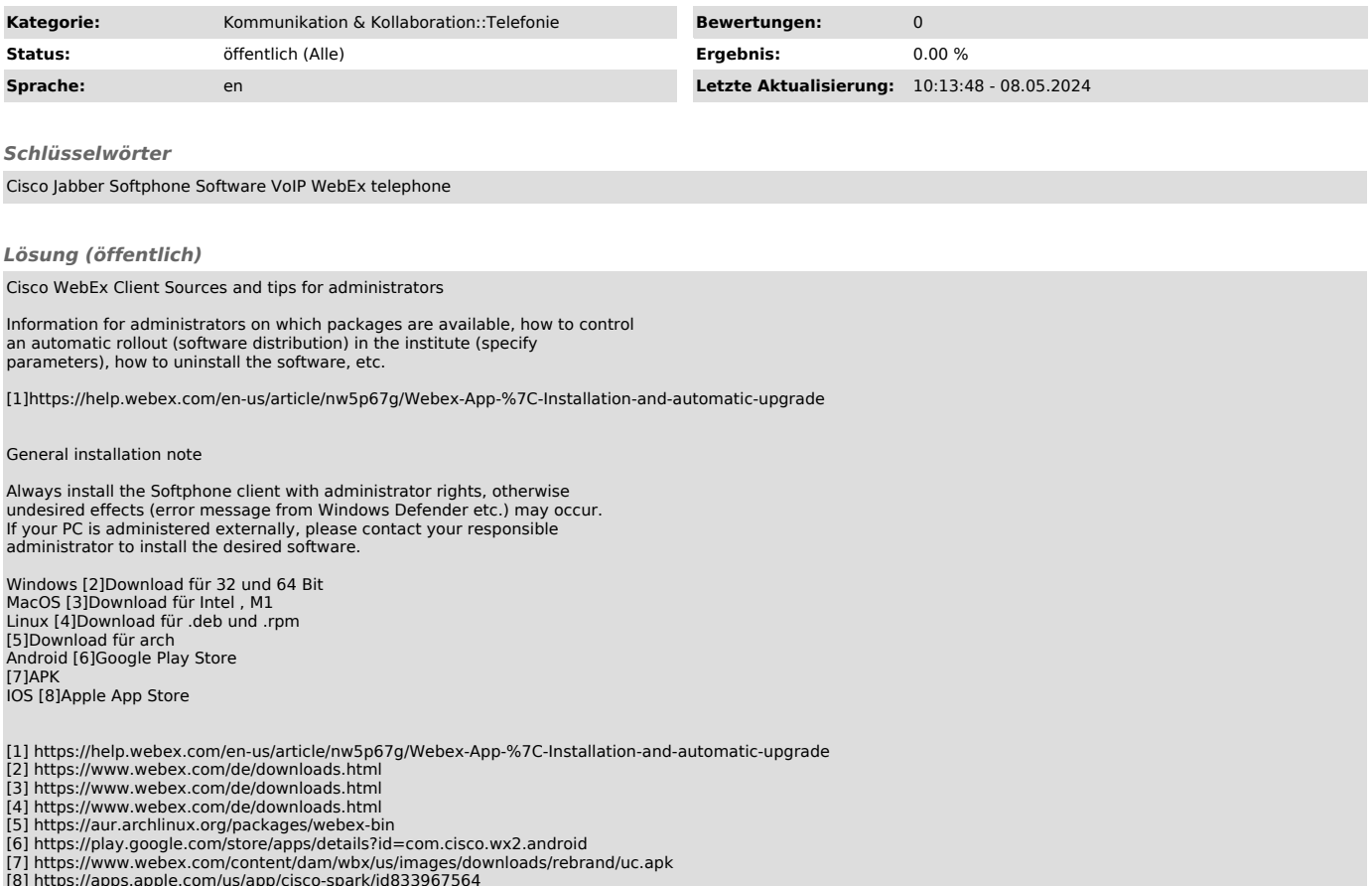

[8] https://apps.apple.com/us/app/cisco-spark/id833967564